## LICTY [CHAR (5)]

CGRAR [CHAR (10)]

LGREG [CHAR (5)]

CGROR [CHAR (10)]

/SAPSLL/CD18\_K\_S-LGREG = /SAPSLL/T606G-MANDT

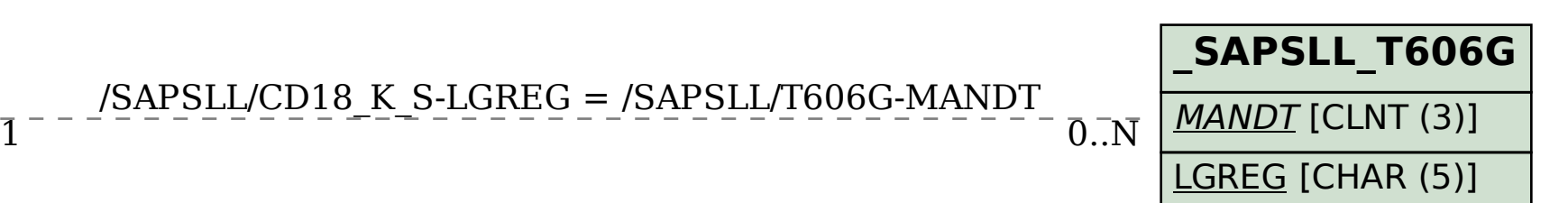

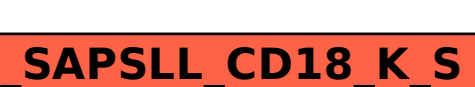

MANDT [CLNT (3)] *LGREG* [CHAR (5)] CTYGR [CHAR (10)]

**\_SAPSLL\_LRGCGP**

## **\_SAPSLL\_T606** MANDT [CLNT (3)] LGREG [CHAR (5)] LICTY [CHAR (5)]

SAP ABAP table /SAPSLL/CD18 K S {Determ.: Level: Cntry Grp/Cntry Grp/Ctrl Class - PK w/o Clt}